IB. M

IBM Cúram Social Program Management

# Guía del Visor de contexto ciudadano de Cúram

*Versión 6.0.5*

IB. M

IBM Cúram Social Program Management

# Guía del Visor de contexto ciudadano de Cúram

*Versión 6.0.5*

#### **Nota**

Antes de utilizar esta información y el producto al que hace referencia, lea la información que figura en el apartado ["Avisos" en la página 11](#page-20-0)

#### **Revisado: mayo de 2013**

Esta edición se aplica a IBM Cúram Social Program Management v6.0.5 y a todos los releases posteriores, a menos que se indique lo contrario en nuevas ediciones.

Materiales bajo licencia - Propiedad de IBM.

#### **© Copyright IBM Corporation 2012, 2013.**

© Cúram Software Limited. 2011. Reservados todos los derechos.

# **Contenido**

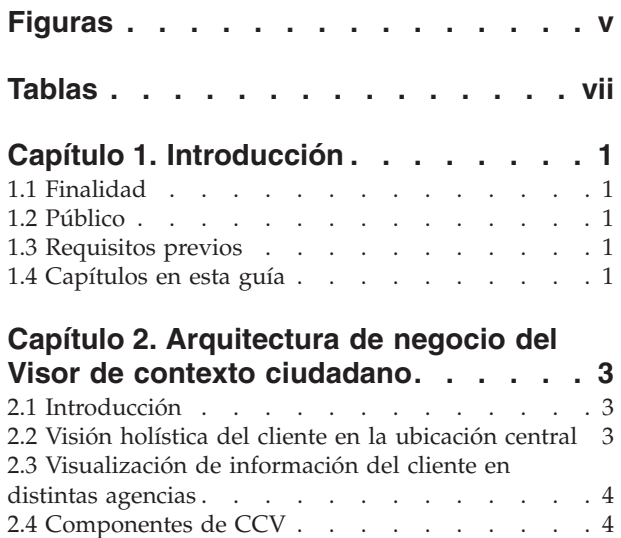

[2.4.1 Componente Cuidado y protección](#page-13-0) . . . . [4](#page-13-0) [2.4.2 Componente Comunidades](#page-13-0) . . . . . . [4](#page-13-0) [2.4.3 Componente Familia](#page-13-0) . . . . . . . . . [4](#page-13-0)

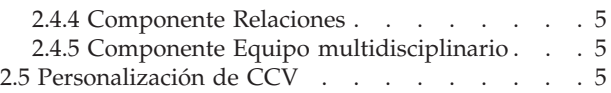

#### **[Capítulo 3. Utilización del Visor de](#page-16-0)**

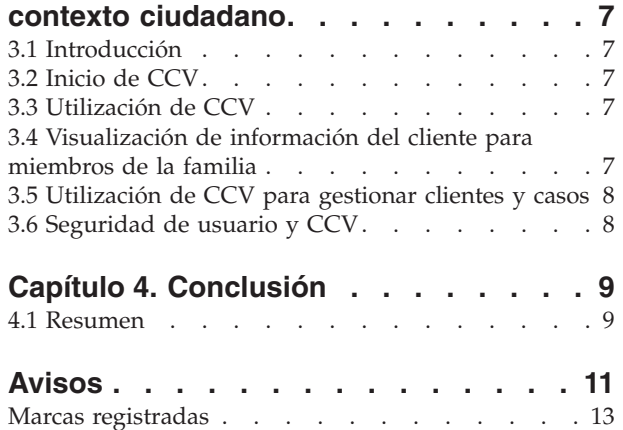

# <span id="page-6-0"></span>**Figuras**

# <span id="page-8-0"></span>**Tablas**

## <span id="page-10-0"></span>**Capítulo 1. Introducción**

#### **1.1 Finalidad**

La finalidad de esta guía es doble. Proporciona una visión general de la empresa del Visor de contexto ciudadano (CCV) a la vez que proporciona información para utilizar el CCV para lograr objetivos de negocio.

El CCV muestra un resumen de un amplio rango de información de cliente en un único navegador. Cuando se utiliza junto con el Índice de casos y participantes (CPI) de Cúram, la información se puede recuperar de varios sistemas y así proporcionar una vista holística de los clientes.

#### **1.2 Público**

Esta guía está pensada para cualquier lector interesado en comprender los conceptos de negocio de CCV.

#### **1.3 Requisitos previos**

El CCV se integra con los participantes y casos de Cúram; por lo tanto, la Guía para participantes de Cúram y la Guía de gestión de casos integrados de Cúram son requisitos previos.

El CCV también esta diseñado para funcionar junto con los componentes Colaboración de empresas sociales de Cúram y Gestión de resultados de Cúram incluidas las carpetas de empresa sociales, los planes de resultados y los miembros de equipo multidisciplinar. La guía Colaboración de empresas sociales y la guía de Gestión de resultados de Cúram son requisitos previos de lectura adicionales.

#### **1.4 Capítulos en esta guía**

La siguiente lista describe los capítulos de esta guía:

**Arquitectura de negocio del Visor de contexto ciudadano** Este capítulo describe la arquitectura de negocio del CCV.

#### **Utilización del Visor de contexto ciudadano**

Este capítulo describe los procedimientos recomendados par utilizar el CCV para lograr los objetivos de negocio.

#### **Conclusión**

Este capítulo proporciona un resumen de los conceptos de negocio de CCV descritos en toda la guía.

## <span id="page-12-0"></span>**Capítulo 2. Arquitectura de negocio del Visor de contexto ciudadano**

## **2.1 Introducción**

El principal objetivo de las agencias de servicios sociales es ocuparse de sus clientes de la forma más efectiva y satisfactoria. Los clientes pueden incluirse en uno o más programas con varias agencias y pueden tener uno o más miembros de la familia que también interactúan con las agencias. La arquitectura de negocio de Visor de contexto ciudadano (CCV) de Cúram ofrece una visión colaboradora de un cliente y proporciona acceso rápido a información detallada sobre casos y miembros de la familia de un cliente. El CCV está completamente integrado en el Índice de casos y participantes (CPI) de Cúram, y visualiza la información del cliente en distintos sistemas (Cúram y no Cúram).

#### **2.2 Visión holística del cliente en la ubicación central**

El visor de contexto ciudadano (CCV) ayuda a la agencia a tener una idea más precisa y completa de las familias e individuos proporcionando un único punto de entrada para navegar a la información del cliente desde todas las agencias que proporcionan servicios. A través del CCV, las personas que trabajan en un caso de la agencia pueden ver fácilmente:

- v Si hay alguien más que tenga trato con los clientes incluidos los miembros de equipo multidisciplinar y las agencias de empresa social.
- v Qué prestaciones y servicios reciben los clientes
- v Qué contacto han tenido los clientes con agencias de empresa social y miembros de equipo multidisciplinar

Sin CCV, el acceso a la información sobre clientes y sus miembros de la familia en la aplicación puede requerir un conocimiento anterior del cliente y un conocimiento de cómo desplazarse por la aplicación. Si se utiliza CCV, los usuarios pueden procesar toda la información sobre un cliente sin que sea necesario que tengan amplios conocimientos de la aplicación. Ya que se invertirá menos tiempo desplazándose por la aplicación en busca de información, el usuario de CCV podrá centrarse en obtener información sobre el cliente. Al mismo tiempo, ya que el CCV se abre en su propia ventana emergente, se puede utilizar fácilmente junto con la aplicación. Los usuarios pueden desplazarse por la aplicación y volver a cualquier punto a la vista centrada en el cliente.

El CCV no sólo proporciona una vista holística de un cliente sino que también proporciona una vista holística de cada uno de los miembros de la familia del cliente. Los usuarios de CCV tienen la opción de ver información de cliente para cada miembro de la familia en el mismo CCV o pueden abrir un nuevo CCV para cada miembro de la familia. Las dos opciones facilitan que las agencias puedan comparar información en las familias. Las agencias pueden determinar si alguien en una familia está recibiendo una prestación concreta de muchas agencias y así se reduce el riesgo de que una familia cobre de forma fraudulenta por la misma prestación más de una vez.

Comparar la información del cliente para los miembros de la familia también puede ayudar en intervenciones tempranas. Por ejemplo, en las familias donde hay un riesgo de desamparo o maltrato infantil, la agencia puede utilizar el CCV para ver todas las evaluaciones de hermanos mayores. Estas evaluaciones pueden detectar un patrón en la familia, como una progresión desde los servicios al menor hasta la justicia juvenil, lo que con el tiempo llevará a una dependencia a largo plazo de los servicios sociales. En estas circunstancias, la agencia puede decidir intervenir de forma temprana para hermanos más jóvenes para romper el ciclo de dependencia.

#### <span id="page-13-0"></span>**2.3 Visualización de información del cliente en distintas agencias**

El CCV muestra información del cliente en distintas agencias y proporciona a las personas que trabajan en un caso una visión completa del historial de reclamaciones de un demandante. La integración de información en las agencias lo facilita el Índice de casos y participantes de Cúram (CIP - Case and Participant Index). CPI es un repositorio de datos centrales para almacenar y gestionar detalles de participantes clave utilizados en los sistemas Cúram y no Cúram. Si utiliza CCV con CPI, los trabajadores de la agencia pueden acceder rápidamente al historial de casos de un cliente en distintas agencias y ver información detallada sobre los miembros de la familia almacenados en los sistemas.

#### **2.4 Componentes de CCV**

El CCV es una estructura de árbol que se abre en una ventana emergente para que pueda utilizarse junto con la aplicación. Al principio del CCV hay una imagen del cliente de CCV (si está disponible) y sus detalles personales. Cada uno de los componentes que constituyen la estructura de CCV agrupan aspectos de la información de cliente incluidos los casos del cliente, las comunidades de cliente, la relaciones de familia, las interacciones de clientes y los equipos multidisciplinares que actúan en nombre de clientes.

#### **2.4.1 Componente Cuidado y protección**

El componente Cuidado y protección muestra un resumen de los programas de un cliente (ejemplos de programas incluyen cupones de comida, TANF, prestaciones del seguro de desempleo, asistencia médica). Al utilizar CPI junto con CCV permite a los trabajadores de la agencia ver un historial de los programas de un cliente en las agencias, y de esta manera proporciona una vista holística del cliente. La información visualizada para cada programa incluye el estado del programa, el cliente principal, si procede, y el número de referencia del programa.

Las personas que trabajan en un caso pueden utilizar este componente para identificar otros programas u otras organizaciones que son más adecuadas para desempeñar las necesidades del demandante y ayudar al cliente a ser más autosuficiente y al final depender menos de la asistencia social. Este componente puede utilizarse para identificar tendencias dentro de las familias y utilizar esta información para intervenir en una fase temprana. Por ejemplo, un patrón común en familias es que los hermanos pasen de programas de protección a la infancia a programas de justicia juvenil, y programas de asistencia social en sus años adultos. Si se detecta este patrón de forma temprana, los trabajadores de la agencia pueden intervenir en los casos de miembros más jóvenes de la familia, y así romper el ciclo de dependencia.

#### **2.4.2 Componente Comunidades**

El componente Comunidades visualiza las comunidades de las que el cliente de CCV es miembro. La clasificación de una comunidad depende del caso o de la prestación, por ejemplo:

- v Cupones de comida, la comunidad, es la unidad familiar de cupones de comida.
- v TANF, la comunidad, es la Unidad familiar TANF.
- v Carpetas de Empresa social (SEF), la comunidad, son todos los clientes que se han añadido a SEF.

## **2.4.3 Componente Familia**

El componente Familia muestra las relaciones de un cliente. Una de las principales ventajas de integrar CPI con CCV es la capacidad de ver información sobre miembros de familia en todas las agencias. Esto permite a los trabajadores de las agencias ver información sobre miembros de la familia que no forman parte de la unidad familiar, por ejemplo, progenitores ausentes. La vista CCV puede cambiarse para mostrar información de cualquier miembro de la familia. Por ejemplo, un trabajador de la agencia puede seleccionar un progenitor ausente y ver si dicho progenitor percibe pagos para programas de otras agencias.

## <span id="page-14-0"></span>**2.4.4 Componente Relaciones**

El componente Relaciones muestra las interacciones entre el cliente de CCV y la agencia SEM. Proporciona detalles de resumen de las comunicaciones y los pagos de todos los clientes por lo que constituye una visión general de los contactos de un cliente con la agencia.

#### **2.4.5 Componente Equipo multidisciplinario**

El componente de equipo multidisciplinario muestra todos los miembros de equipo multidisciplinar que son responsables de ayudar al cliente de CCV. Los equipos multidisciplinarios son grupos de profesionales de distintas disciplinas, por ejemplo, agentes del gobierno, profesionales privados que trabajan juntos para proporcionar una consulta y evaluación global en los casos de maltrato infantil e investigación de fraudes. Su finalidad principal es ayudar a los miembros del equipo a resolver casos difíciles. El CCV proporciona medios eficaces para ver a los miembros del MDT trabajar en representación de un cliente y para ver sus detalles de contacto.

#### **2.5 Personalización de CCV**

Una de las prestaciones de CCV es la capacidad de configurar dinámicamente los componentes de CCV como parte de la administración del sistema. Estas configuraciones determinan ante todo la información del cliente que se debe visualizar. Por ejemplo, la opción se proporciona para sólo mostrar los casos en los estados seleccionados. Para más información, consulte la Guía de configuración del Visor de contexto ciudadano de Cúram.

También se proporciona soporte de personalización lo que permite a las agencias cambiar la información del cliente visualizada al principio del CCV, para añadir componentes de CCV, por ejemplo, un historial de empleo o un historial financiero, y para definir las comunidades de casos.

## <span id="page-16-0"></span>**Capítulo 3. Utilización del Visor de contexto ciudadano**

### **3.1 Introducción**

Este capítulo proporciona una visión general de la utilización del visor de contexto ciudadano. Cuando se inicia CCV para un cliente de empresa social, se abre en su propia ventana lo que permite que sea más fácil de utilizar junto con la aplicación.

Dentro de CCV, existen opciones de navegación que se han diseñado para cumplir con los requisitos empresariales de la agencia. Estas opciones incluyen la posibilidad de ver clientes de CCV adicionales y ver más información sobre un cliente específico.

Aunque CCV se abre en su propio navegador, su sesión está enlazada con el inicio de sesión de la aplicación del usuario de CCV. El sistema comprueba los valores de seguridad del usuario de CCV antes de iniciar el CCV y sólo visualiza la información de cliente que el usuario tiene autorización para ver.

#### **3.2 Inicio de CCV**

De forma predeterminada, el CCV puede iniciarse para cada cliente que está dentro de una carpeta de empresa social desde la lista de clientes de la página inicial de la carpeta de empresa social o desde la página de lista de clientes. El CCV también se inicia seleccionando un icono en la imagen visualizada para un cliente en la aplicación.

#### **3.3 Utilización de CCV**

Por su diseño, el tamaño de CCV permite a los usuarios de CCV ver la información junto con la información de la aplicación. Esto permite al usuario de CCV desplazarse entre la vista centrada en el cliente del CCV y la información más detallada almacenada en la aplicación.

El CCV se puede utilizar para ayudar a los trabajadores de la agencia de servicios sociales a detectar fraude en clientes. Al recuperar información de sistemas Cúram y non Cúram, la persona que trabaja en un caso puede detectar si un cliente está intentando acogerse a las mismas prestaciones en distintas agencias y o dentro de distintas jurisdicciones.

El CCV también puede ayudar a los usuarios de centros de asistencia telefónica a tratar con consultas de clientes. Por ejemplo, si el cliente, Linda Smith, se pone en contacto con un centro de asistencia telefónica para consultar acerca de un pago específico, el usuario del centro de asistencia telefónica puede iniciar el CCV para Linda Smith y examinar la lista de interacciones utilizando el componente Relaciones. El CCV proporciona un enlace a la página de detalles de instrucciones de pago para cada interacción de pago.

#### **3.4 Visualización de información del cliente para miembros de la familia**

CCV permite a los usuarios ver información del cliente para los miembros de la familia cambiando el cliente CCV existente o abriendo un nuevo CCV para cada miembro de la familia. Para cambiar el cliente de CCV existente por un miembro de la familia, el usuario de CCV puede arrastrar y soltar a los miembros de la familia al principio del panel del CCV. Esto renovará el panel y la estructura de árbol y mostrará la información del cliente para dicho miembro de la familia. De forma alternativa, el usuario de CCV puede pulsar el botón derecho del ratón en un miembro de la familia y seleccionar la opción de ver contexto de ciudadano.

<span id="page-17-0"></span>La capacidad de ver la información de cliente en las familias puede ayudar a las agencias a describir tendencias de las familias. Por ejemplo, un trabajador de la agencia puede comparar los programas para hermanos dentro de la misma familia. Si un hermano mayor pasa de servicios al menor al sistema de justicia juvenil, la agencia puede que desee investigar las causas subyacentes de esta progresión. Con esta información, la agencia puede ofrecer soporte a los hermanos menores para que no entren en el sistema de justicia juvenil.

#### **3.5 Utilización de CCV para gestionar clientes y casos**

Una característica de CCV es la capacidad de gestionar clientes y casos para una SEF arrastrando información de un CCV a la SEF. Los casos visualizados en el componente Cuidado y protección pueden arrastrarse a la lista de casos que constituyen una SEF. De forma parecida, el cliente de CCV y los miembros de la familia pueden arrastrarse a la lista de clientes de SEF. Esta característica reduce las tareas manuales y los conocimientos necesarios de las personas que trabajan en un caso de SEF para gestionar casos y clientes de SEF. El CCV también puede utilizarse para gestionar los clientes para un plan de resultado. Los clientes visualizados en el nodo de la familia pueden arrastrarse a una lista de clientes que formarán el plan de resultado.

## **3.6 Seguridad de usuario y CCV**

El CCV utiliza valores de seguridad existentes para asegurarse de que sólo los usuarios autorizados puedan ver la información del cliente. La información de un caso está protegida por seguridad de caso, los planes de servicio están protegidos por la seguridad de plantilla de plan de servicio y la información de cliente está protegida por la seguridad de confidencialidad del cliente. El rol de seguridad de un usuario también debe incluir las funciones necesarias para poder ver los distintos tipos de información visualizada en el CCV. Para más información sobre seguridad, consulte Guía de configuración del sistema de Cúram.

Se ha introducido seguridad de confidencialidad adicional para los componentes de colaboración como los miembros de equipo multidisciplinar. Un nivel de confidencialidad puede estar asociado a estos miembros de equipo y los usuarios de CCV sólo pueden ver los miembros cuya confidencialidad es igual o menor que la suya.

En el CCV, se visualiza para cada componente el total de registros devueltos. Se proporciona información para los registros que no se muestran basándose en el acceso de seguridad de un usuario.

# <span id="page-18-0"></span>**Capítulo 4. Conclusión**

#### **4.1 Resumen**

A continuación se resumen los principales conceptos del CCV que se tratan en esta guía:

- v El CCV proporciona una visión general de los casos, las comunidades, las relaciones, la familia y los equipos multidisciplinarios de un cliente.
- v El CCV también proporciona un rápido acceso a la información detallada del cliente.
- v El CCV se ha diseñado para utilizarse fácilmente junto con la aplicación y CCV adicionales.
- v El CCV utiliza el CPI de Cúram para mostrar información de cliente en distintas agencias.
- v El CCV puede ayudar a los usuarios del centro de asistencia telefónica a manejar consultas, a reducir el riesgo de fraude y a realizar una prevención temprana.

## <span id="page-20-0"></span>**Avisos**

Esta información se ha desarrollado para productos y servicios ofrecidos en los Estados Unidos. Es posible que IBM no ofrezca los productos, servicios o características que se describen en este documento en otros países. Póngase en contacto con el representante local de IBM para obtener información sobre los productos y servicios disponibles actualmente en su área. Las referencias a programas, productos o servicios de IBM no pretenden establecer ni implicar que sólo puedan utilizarse dichos productos, programas o servicios de IBM. En su lugar, se puede utilizar cualquier producto, programa o servicio funcionalmente equivalente que no infrinja ninguno de los derechos de propiedad intelectual de IBM. Sin embargo, es responsabilidad del cliente evaluar y verificar el funcionamiento de cualquier producto, programa o servicio que no sea de IBM. IBM puede tener patentes o solicitudes de patentes pendientes que cubran el tema principal descrito en este documento. La entrega de este documento no le otorga ninguna licencia sobre dichas patentes. Puede enviar consultas sobre licencias, por escrito, a:

IBM Director of Licensing

IBM Corporation

North Castle Drive

Armonk, NY 10504-1785

EE.UU.

Para consultas sobre licencias relacionadas con información de doble byte (DBCS), póngase en contacto con el departamento de propiedad intelectual de IBM de su país o envíe sus consultas, por escrito, a:

Intellectual Property Licensing

Legal and Intellectual Property Law.

IBM Japan Ltd.

19-21, Nihonbashi-Hakozakicho, Chuo-ku

Tokyo 103-8510, Japón

El párrafo siguiente no se aplica al Reino Unido ni a ningún otro país donde estas disposiciones sean incompatibles con la legislación vigente: INTERNATIONAL BUSINESS MACHINES CORPORATION PROPORCIONA ESTA PUBLICACIÓN "TAL CUAL" SIN GARANTÍAS DE NINGÚN TIPO, SEA EXPRESA O IMPLÍCITA, INCLUIDAS, AUNQUE SIN LIMITARSE A ELLAS, LAS GARANTÍAS IMPLÍCITAS DE NO CONTRAVENCIÓN, COMERCIABILIDAD O IDONEIDAD PARA UN PROPÓSITO DETERMINADO. Algunos países no permiten la renuncia a garantías explícitas o implícitas en determinadas transacciones, por lo que puede que esta declaración no sea aplicable en su caso.

Esta información puede incluir imprecisiones técnicas o errores tipográficos. Periódicamente se efectúan cambios en la información aquí contenida; estos cambios se incorporarán en nuevas ediciones de la publicación. IBM puede realizar en cualquier momento mejoras o cambios en los productos o programas descritos en esta publicación sin previo aviso.

Cualquier referencia incluida en esta información a sitios Web que no sean de IBM sólo se proporciona para su comodidad y en ningún modo constituye una aprobación de dichos sitios web. Los materiales de dichos sitios Web no forman parte de los materiales para este producto de IBM y el uso de dichos sitios Web corre a cuenta y riesgo del cliente.

IBM puede utilizar o distribuir cualquier información que se le proporcione en la forma que considere adecuada, sin incurrir por ello en ninguna obligación para con el remitente. Los titulares de licencias de este programa que deseen obtener información sobre el mismo con el fin de permitir: (i) el intercambio de información entre programas creados independientemente y otros programas (incluido éste) y (ii) el uso mutuo de información que se haya intercambiado, deben ponerse en contacto con:

IBM Corporation

Dept F6, Bldg 1

294 Route 100

Somers NY 10589-3216

EE.UU.

Dicha información puede estar disponible, sujeta a los términos y condiciones correspondientes, incluyendo, en algunos casos, el pago de una tarifa.

El programa bajo licencia que se describe en este documento y todo el material bajo licencia disponible para él lo proporciona IBM, de acuerdo con los términos del contrato con el cliente de IBM, del contrato internacional de programas bajo licencia de IBM o de cualquier acuerdo equivalente entre ambos.

Los datos de rendimiento contenidos aquí se han determinado en un entorno controlado. Por lo tanto, los resultados que se obtengan en otros entornos operativos pueden variar significativamente. Algunas mediciones pueden haberse realizado en sistemas de nivel de desarrollo y no hay garantía de que dichas mediciones sean las mismas en sistemas de disponibilidad general. Asimismo, puede que algunas mediciones sean estimaciones obtenidas por extrapolación. Los resultados reales podrían ser diferentes. Los usuarios de este documento deben verificar los datos aplicables para su entorno específico.

La información relacionada con productos que no son de IBM se ha obtenido de los proveedores de dichos productos de sus anuncios publicados o de otras fuentes de disponibilidad pública.

IBM no ha comprobado estos productos y no puede confirmar la precisión de su rendimiento, compatibilidad ni contemplar ninguna otra reclamación relacionada con los productos que no son de IBM. Las preguntas relacionadas con las funciones de los productos que no son de IBM deberán dirigirse a los proveedores de estos productos.

Todas las declaraciones acerca de planes e intenciones futuros de IBM están sujetos a cambios o pueden retirarse sin previo aviso, y únicamente reflejan objetivos y finalidades.

Todos los precios de IBM que se indican son precios de venta al público sugeridos de IBM, son actuales y están sujetos a cambio sin previo aviso. Los precios de los proveedores pueden variar.

Esta información se suministra meramente con fines de planificación. La información aquí contenida está sujeta a cambios antes de que los productos descritos estén disponibles.

Esta información contiene ejemplos de datos e informes utilizados en operaciones comerciales diarias. Para ilustrarlas de la forma más completa posible, los ejemplos pueden incluir nombres de personas, empresas, marcas y productos. Todos estos nombres son ficticios y cualquier similitud con nombres y direcciones utilizados por una empresa real es totalmente fortuita.

#### <span id="page-22-0"></span>LICENCIA DE COPYRIGHT:

Esta información contiene programas de aplicación de ejemplo escritos en lenguaje fuente, que muestran técnicas de programación en diversas plataformas operativas. Puede copiar, modificar y distribuir estos programas de ejemplo en cualquier formato sin abonar ninguna cantidad a IBM, con la finalidad de desarrollar, utilizar, comercializar o distribuir programas de aplicación conformes a la interfaz de programación de aplicación para la plataforma operativa para la cual se han escrito los programas de ejemplo. Estos ejemplos no se han probado exhaustivamente bajo todas las condiciones posibles. Por consiguiente, IBM, no puede garantizar ni presuponer la fiabilidad, capacidad de servicio o funcionamiento de dichos programas. Los programas de ejemplo se proporcionan "TAL CUAL" sin garantías de ningún tipo. IBM no se responsabilizará de ningún daño debido al uso que haga el usuario de los programas de ejemplo.

Cada copia o cada parte de los programas de ejemplo o de los trabajos que se deriven de ellos debe incluir un aviso de copyright como se indica a continuación:

© (nombre de la empresa) (año). Parte de este código procede de Programas de ejemplo de IBM Corp.

© Copyright IBM Corp. \_escriba el año o los años\_. Reservados todos los derechos.

Si está viendo esta información en copia software, es posible que las fotografías y las ilustraciones en color no aparezcan.

#### **Marcas registradas**

IBM, el logotipo de IBM e ibm.com son marcas registradas o marcas comerciales registradas de International Business Machines Corp., registradas en muchos países o regiones de alrededor del mundo. Otros nombres de productos y de servicios pueden ser marcas registradas de IBM o de otras empresas. Puede encontrar una lista actual de marcas registradas de IBM en la web en "Copyright and trademark information" en [http://www.ibm.com/legal/us/en/copytrade.shtml.](http://www.ibm.com/legal/us/en/copytrade.shtml)

Otros nombres pueden ser marcas registradas de sus respectivos propietarios. Otros nombres de empresas, productos o servicios pueden ser marcas registradas o marcas de servicio de terceros.

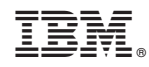

Impreso en España